## Download eBook

# WINDOWS 10: THE COMPLETE BEGINNER'S GUIDE

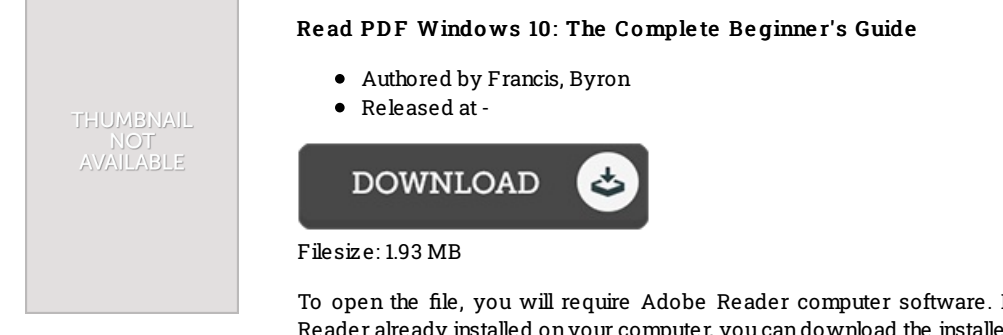

To open the file, you will require Adobe Reader computer software. If you do not have Adobe Reader already installed onyour computer, you candownload the installer and instructions free from the Adobe Web site. You could download and save it to your laptop or computer for later on go through. Remember to click this link above to download the file.

### Re vie ws

Extensive guideline! Its this kind of very good study. It really is full of knowledge and wisdom I discovered this book from my i and dad encouraged this publication to understand.

### -- Mr. Je rry Litte l

These sorts of book is the perfect book accessible. It is amongst the most amazing book i have got read. I found out this ebook from my i and dad advised this book to find out.

#### -- Mr. Mus tafa S anfo rd IV

A superior quality publication and the font employed was exciting to read through. It is among the most awesome book i have read. I am effortlessly could get <sup>a</sup> enjoyment of reading <sup>a</sup> created publication. -- Ettie Kutch